# Short Course

# State Space Models, Generalized Dynamic Systems and Sequential Monte Carlo Methods, and

their applications

in Engineering, Bioinformatics and Finance

Rong Chen Rutgers University Peking University

Part Three: Advanced Sequential Monte Carlo

- 3.1 Mixture Kalman Filter
	- 3.1.1 Conditional Dynamic Linear Models
	- 3.1.2 Mixture Kalman Filters
	- 3.1.3 Partial Conditional Dynamic Linear Models
	- 3.1.4 Extend Mixture Kalman Filters
- 3.1.5 Future Directions
- 3.2 Constrained SMC
- 3.3 Parametrer Estimation in SMC

## 3.1.1 Conditional Dynamic Linear Models

Indicator  $\Lambda_t$ : (unobserved) If  $\Lambda_t = \lambda$  then

$$
x_t = H_{\lambda} x_{t-1} + W_{\lambda} w_t
$$

$$
y_t = G_{\lambda} x_t + V_{\lambda} v_t
$$

where  $w_t \sim N(0, I)$  and  $v_t \sim N(0, I)$  and independent.

Given the trajectory of the indicator  $\{\Lambda_1, \ldots, \Lambda_t\}$ , the system is linear and Gaussian.

## Example: Tracking a target in clutter

Introducing an indicator  $I_t$  taking values in  $\{0, 1, \ldots, m_t\}$ .  $I_t = 0$  true signal missing.  $I_t = i$ , then  $y_t^{(i)}$  $t_t^{(i)}$  is the true signal.

$$
x_t = Hx_{t-1} + Ww_t
$$
  
\n
$$
y_t^{(i)} = Gx_t + Vv_t
$$
 if  $I_t = i$   
\n
$$
y_t^{(j)} \sim \text{Unif}(\Delta)
$$
 if  $I_t \neq j$ 

and

$$
P(I_t = 0) = p_d
$$
 and  $P(I_t = i) = (1 - p_d)/m_t$ 

Given the trajectory of the indicator  $\{I_1, \ldots, I_t\}$ , the system is linear and Gaussian.

Example: Tracking a target with non-Gaussian innovations.

$$
x_t = Hx_{t-1} + Ww_t
$$

$$
y_t = Gx_t + Vv_t
$$

where  $w_t \sim t_{k_1}$ ,  $v_t \sim t_{k_2}$ . Note that  $t_k = N(0, 1)$ /  $\overline{a}$  $\overline{\chi^2_k}$  $\frac{2}{k}/k$ 

Introducing indicators  $\Lambda_t = (\Lambda_{t1}, \Lambda_{t2}).$ 

$$
x_t = Hx_{t-1} + \frac{\sqrt{k_1}}{\sqrt{\lambda_1}} W w_t \quad \text{if} \quad \Lambda_{t1} = \lambda_1
$$
  

$$
y_t = Gx_t + \frac{\sqrt{k_2}}{\sqrt{\lambda_2}} V v_t \quad \text{if} \quad \Lambda_{t2} = \lambda_2
$$

with  $v_t \sim N(0, I)$ ,  $w_t \sim N(0, I)$  and  $\Lambda_{t1} \sim \chi_k^2$  $k_1^2$ ,  $\Lambda_{t2} \sim \chi^2_k$  $\frac{2}{k_2}$  . Given the trajectory of the indicator  $\{\Lambda_1, \ldots, \Lambda_t\}$ , the system is linear and Gaussian.

Example: Tracking a target with random (Gaussian) acceleration plus maneuvering

$$
x_t = Hx_{t-1} + Fs_{I_t}u_t + Ww_t
$$
  

$$
y_t = Gx_t + Vv_t
$$

where  $u_t, w_t$  and  $v_t$  are all  $N(0, I)$  independent.

# $I_t$  maneuvering status:  $I_t = 0$ , no maneuvering,  $s_0 = 0$  $I_t = 1$ , slow maneuvering,  $s_1$   $I_t = 2$ , fast maneuvering,  $s_2$ With known transition matrix  $P = P(I_{t+1} | I_t)$ .

## 3.1.2 Mixture Kalman Filter:

Let 
$$
y_t = (y_1, ..., y_t)
$$
 and  $\Lambda_t = (\Lambda_1, ..., \Lambda_t)$ .  
Note that

$$
p(x_t | \mathbf{y}_t) = \int p(x_t | \mathbf{\Lambda}_t, \mathbf{y}_t) dF(\mathbf{\Lambda}_t | \mathbf{y}_t)
$$

and

$$
p(x_t | \mathbf{\Lambda}_t, \mathbf{y}_t) \sim N(\mu_t(\mathbf{\Lambda}_t), \sigma_t^2(\mathbf{\Lambda}_t))
$$

where

$$
KF_t(\mathbf{\Lambda}_t) \equiv (\mu_t(\mathbf{\Lambda}_t), \sigma_t^2(\mathbf{\Lambda}_t))
$$

can be obtained from Kalman filter.

 $p(x_t \mid y_1, \dots y_t)$  is a mixture Gaussian distribution.

(Sequential) Monte Carlo Filter: a discrete sample with weight

$$
\{(x_t^{(1)}, w_t^{(1)}), \dots, (x_t^{(m)}, w_t^{(m)})\} \Longrightarrow p(x_t \mid y_1, \dots, y_t)
$$

# Mixture Kalman Filter: a discrete sample with weight

$$
\{(\boldsymbol{\lambda}_t^{(1)}, w_t^{(1)}), \ldots, (\boldsymbol{\lambda}_t^{(m)}, w_t^{(m)})\} \Longrightarrow p(\boldsymbol{\Lambda} \mid y_1, \ldots, y_t)
$$

and a random mixture of Normal distributions

$$
\sum_{i=1}^m w_t^{(i)} N(\mu_t(\boldsymbol{\lambda}_t^{(i)}), \sigma_t^2(\boldsymbol{\lambda}_t^{(i)})) \Longrightarrow p(x_t \mid y_1, \ldots, y_t).
$$

Hence

$$
E(f(x_t) | y_1, \ldots, y_t) \approx \sum_{i=1}^m w_t^{(i)} \int f(x) \phi(x; \mu_t(\lambda_t^{(i)}), \sigma_t^2(\lambda_t^{(i)})) dx
$$

Benefit: improved efficiency

$$
Var[f(x_t) | \mathbf{y}_t] \geq Var[E(f(x_t) | \mathbf{\Lambda}_t, \mathbf{y}_t) | \mathbf{y}_t]
$$

Example:  $X \sim N(\Lambda, \sigma_1^2)$  and  $\Lambda \sim N(0, \sigma_2^2)$ . Estimate  $\mu = E(X)$ (1) directly sample from  $X \sim N(0, \sigma_1^2 + \sigma_2^2)$  $\binom{2}{2}$ ,

$$
Var(\hat{\mu}) = Var\left(\frac{\sum_{i=1}^{m} X_i}{m}\right) = \frac{\sigma_1^2 + \sigma_2^2}{m}
$$

(2) sample  $\Lambda \sim N(0, \sigma_2^2)$ .

$$
\hat{\mu} = \frac{\sum_{i=1}^{m} E(X \mid \Lambda_i)}{m} = \frac{\sum_{i=1}^{m} \Lambda_i}{m}
$$

$$
Var(\hat{\mu}) = Var\left(\frac{\sum_{i=1}^{m} \Lambda_i}{m}\right) = \frac{\sigma_2^2}{m}
$$

#### Algorithm:

At time  $t,$  we have a sample  $(\boldsymbol{\lambda}^{(i)}_t)$  $_{t}^{\left( i\right) },KF_{t}^{\left( i\right) },w_{t}^{\left( i\right) }$  $\binom{\{l\}}{t}$ For  $t+1$ ,

- $(1)$  : generate  $\lambda_{t+1}^{(i)}$  from a trial distribution  $g(\Lambda_{t+1} | \; \boldsymbol{\lambda}_{t}^{(i)})$  $_{t}^{\left( i\right) },KF_{t}^{\left( i\right) },y_{t+1})$
- (2): run one step Kalman filter conditioning on  $(\lambda_{t+1}^{(i)}, K F_t^{(i)}, y_{t+1})$ and obtain  $KF_{t+1}^{(i)}$ .
- (3) : calculate the incremental weight

$$
u_{t+1}^{(i)} = \frac{p(\boldsymbol{\lambda}_{t}^{(i)}, \lambda_{t+1}^{(i)} \mid \boldsymbol{y}_{t+1})}{p(\boldsymbol{\lambda}_{t}^{(i)} \mid \boldsymbol{y}_{t})g(\lambda_{t+1} \mid \boldsymbol{\lambda}_{t}^{(i)}, K F_{t}^{(i)}, y_{t+1})}
$$

and the new weight  $w_{t+1}^{(i)} = w_{t}^{(i)} u_{t+1}^{(i)}.$ 

t t + 1 t + 1 p(Λ<sup>t</sup> | y<sup>t</sup> ) g(Λt+1 |y<sup>t</sup> ,yt+1) p(Λt+1 | y<sup>t</sup> , yt+1) & % & % gt(· | Λ<sup>t</sup> , yt+1) wt+1 = wtut+1 . . . . . . . . . . . . . . . . . . . . . . . . . . . . . . . . . . . . . . . . . . . . . . . . (1) ,KF(1) (1) (1) t+1, KF(1) (1) t+1,KF(1) (1) (λ ,w ) −→ (λ <sup>t</sup>+1) −→ (λ <sup>t</sup>+1,w <sup>t</sup>+1) t t t ... ... ... (m) , KF(m) (m) (m) t+1, KF(m) (m) t+1, KF(m) (m) (λ , w ) −→ (λ <sup>t</sup>+1 ) −→ (λ <sup>t</sup>+1 , w <sup>t</sup>+1) t t t

When  $\Lambda_t$  is a discrete r.v. on a finite set, then

- (0) : For each  $j = 1, \ldots, J$ , run a Kalman filter to obtain  $u_j^{(i)} = p(y_{t+1} \mid \Lambda_{t+1} = j, K F_t^{(i)} ) p(\Lambda_{t+1} = j \mid \boldsymbol{\lambda}_t^{(i)} )$  $\binom{\{l\}}{t}$
- (1): Sample a  $\lambda_{t+1}^{(i)}$  from the set  $\{1,\ldots,J\}$  with probability pro- ${\rm \bf$ } portional to  $u^{(i)}_i$  $\frac{(i)}{j}$  .

i.e. sample a  $\lambda$  from  $p(\Lambda_{t+1} | \mathbf{\lambda}_t, K F_t, y_{t+1})$ 

- (2): Let  $KF_{t+1}^{(i)}$  be the one with  $\lambda_{t+1}^{(i)}$ .
- (3) : The new weight is

$$
w_{t+1}^{(i)} \propto w_t^{(i)} p(y_{t+1} \mid \mathbf{\lambda}_t^{(i)}, K F_t^{(i)}) \propto w_t^{(i)} \sum_{j=1}^J u_j^{(i)}
$$

When  $\Lambda_t$  is a continuous r.v., a simple (but not optimum) algorithm is

- $\mathbf{(1)}:\text{ Sample a }\lambda_{t+1}^{(i)}\text{ from }p(\Lambda_{t+1}\mid \Lambda_t=\boldsymbol{\lambda}_t^{(i)})$  $\binom{\{l\}}{t}$
- (2): Run one step Kalman filter conditioning on  $(\lambda_{t+1}^{(i)}, K F_t^{(i)}, y_{t+1})$ and obtain  $KF_{t+1}^{(i)}$
- (3) : The new weight is

$$
w_{t+1}^{(i)} = w_t^{(i)} p(y_{t+1} \mid \lambda_{t+1}^{(i)}, K F_t^{(i)})
$$

# Tracking in clutter:

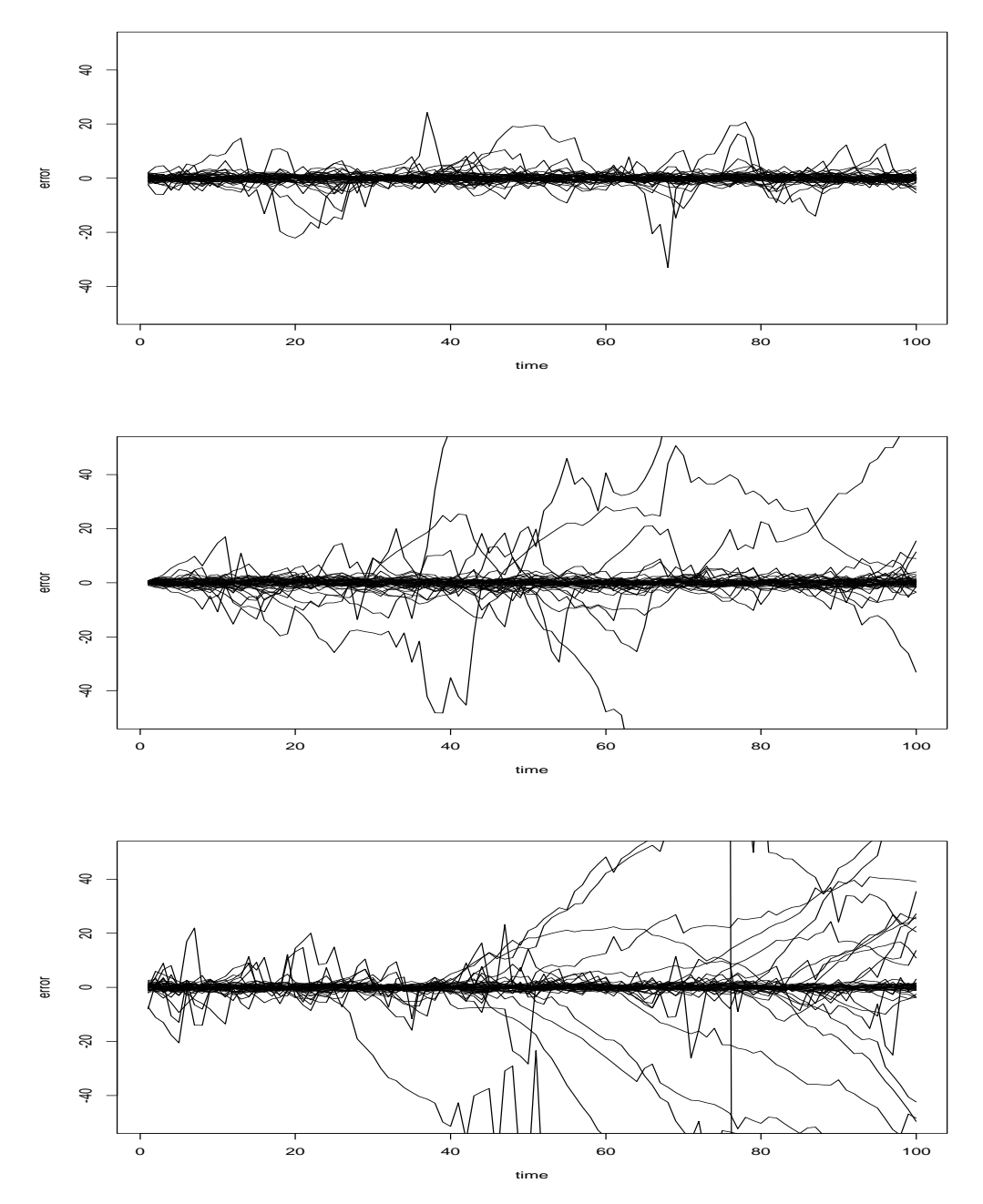

Example: Tracking a target with non-Gaussian innovations

State Equation:

$$
\begin{pmatrix} x_t^{(1)} \\ x_t^{(2)} \end{pmatrix} = \begin{pmatrix} 1 & T \\ 0 & 1 \end{pmatrix} \begin{pmatrix} x_{t-1}^{(1)} \\ x_{t-1}^{(2)} \end{pmatrix} + q \begin{pmatrix} T/2 \\ 1 \end{pmatrix} w_t
$$

true signal

$$
y_t = x_t^{(1)} + r v_t
$$

where  $w_t \sim t_3$  and  $v_t \sim t_3$ .  $T=1, q^2=400/3, r^2=1600/3.$ 

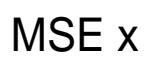

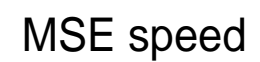

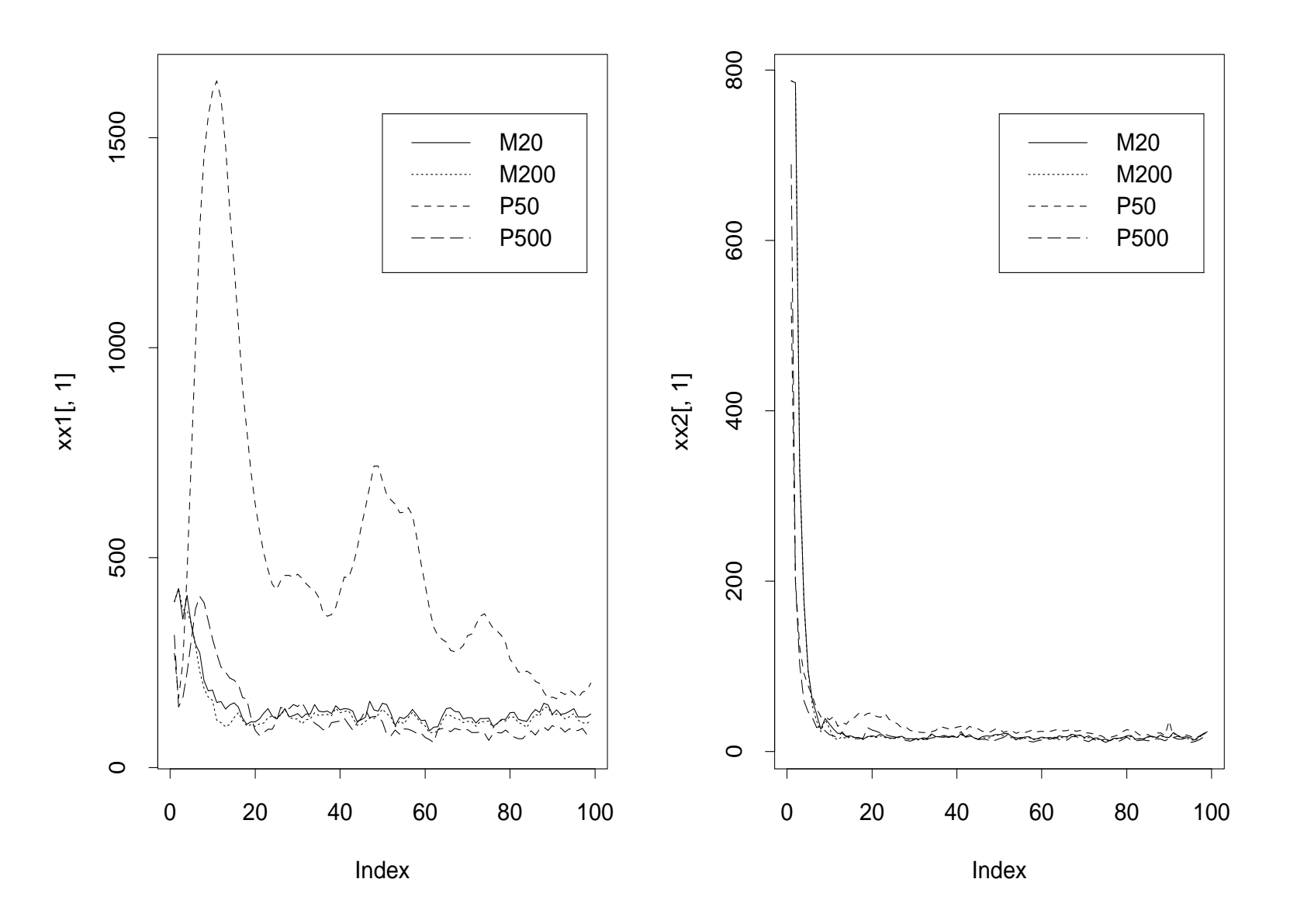

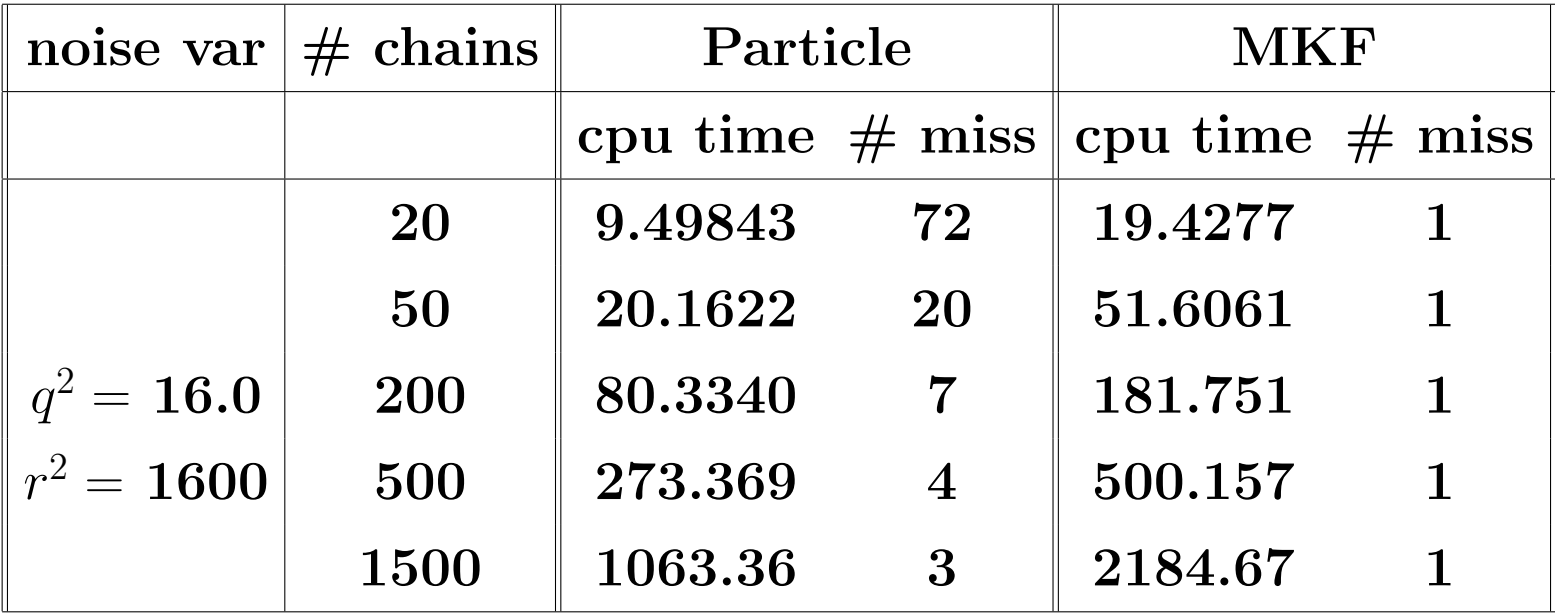

## 3.1.3 Partial CDLM

state equation:  $x_t = g_t(x_{t-1}, \varepsilon_t)$ observation equation:  $y_t = h_t(x_t, e_t)$ 

- Extract the linear and Gaussian components out, and use Kalman Filter (integrating those components out)
- Nonlinear components are dealt with standard Monte Carlo Filters
- Non-Gaussian innovations are dealt with indicators and approximations
- Nonlinear functions are dealt with 'conditional linearization'?

State:  $(x_t, x_t^*)$ . Observations:  $(y_t, y_t^*)$ 

$$
x_t = g_t(x_{t-1}, x_{t-1}^*, \varepsilon_t) \tag{1}
$$

$$
x_t^* = H_{x_t} x_{t-1}^* + W_{x_t} w_t \tag{2}
$$

$$
y_t = h_t(x_t, e_t) \tag{3}
$$

$$
y_t^* = G_{x_t} x_t^* + V_{x_t} v_t \tag{4}
$$

- $\bullet x_t, y_t$ : nonlinear nonGaussian component
- $\bullet x_t^*$  $_{t}^{*}, y_{t}^{*}{:}% \left( X_{t}^{*},\overline{X}_{t}^{*}\right)$  conditional linear Gaussian component
- $\bullet$   $H_{x_t}, G_{x_t}, W_{x_t}, V_{x_t}$ : known matrices given  $x_t$
- $w_t \sim N(0, I)$  and  $v_t \sim N(0, I)$  and independent.

Given the trajectory of the NLNG components  $\{x_1, \ldots x_t\}$ , the system (2) (4) is linear and Gaussian.

# Example: Digital Signal Extraction in Fading Channels

**State Equations:**

\n
$$
\begin{cases}\n x_t = Hx_{t-1} + w_t \\
\alpha_t = Gx_t \\
s_t \sim p(\cdot \mid s_{t-1})\n\end{cases}
$$
\n**Observation equation:**

\n
$$
y_t = \alpha_t s_t + v_t
$$

Or

**State Equations:** 
$$
x_t = Hx_{t-1} + w_t
$$
  
 $s_t \sim p(\cdot | s_{t-1})$ 

Observation equation:  $y_t = Gx_ts_t + v_t$ 

Example: 2-d target with GPS and IMU sensor.

State:

- $\bullet$  position  $p_{1t}, p_{2t}$
- speed  $v_{1t}$ ,  $v_{2t}$
- $\bullet$  (total) acceleration  $a_{1t}, a_{2t}$
- IMU facing  $\theta_t$
- IMU rotational speed  $\psi_t$
- Two motion status:
	- $-M_t = 1$ : (roughly) zero acceleration (constant between observations)
	- $-M_t = 2$ : (roughly) constant acceleration

#### $\delta$ : time gap between observations

State equations:  $(M_t = 1)$ 

$$
p_{it} = p_{it-1} + v_{it-1}\delta + 0.5\delta\varepsilon_{it} \quad i = 1, 2
$$
  
\n
$$
v_{it} = v_{it-1} + \varepsilon_{it} \quad i = 1, 2
$$
  
\n
$$
a_{it} = \varepsilon_{it} \quad i = 1, 2
$$
  
\n
$$
\theta_t = \theta_{t-1} + \psi_{t-1}\delta + 0.5\delta\varepsilon_t^*
$$
  
\n
$$
\psi_t = \psi_{t-1} + \varepsilon_t^*
$$
  
\n
$$
P(M_t = i \mid M_{t-1} = j) = p_{ij}
$$

Similar for  $M_t = 2$ 

- One can also impose constraints (maps) on the state equations.
- variance of  $\varepsilon_{it}$  depends on platform (walking or vehicle etc)

#### Observations:

- $\bullet p_1^*$  $\hat{p}_{1t}^*, p_{2t}^*$ : (post-processed) GPS signal
- $\bullet$   $a_1^*$  $\hat{a}_{1t}^*,a_{2t}^*$ : acceleration in the direction of  $\theta_t$
- $\eta_t$ : rotational acceleration

Observational equations:

$$
p_{it}^{*} = p_{it} + e_{1t} \quad i = 1, 2
$$
  
\n
$$
a_{1t}^{*} = \cos(\theta_{t})a_{1t} + \sin(\theta_{t})a_{2t} + w_{1t}
$$
  
\n
$$
a_{2t}^{*} = -\sin(\theta_{t})a_{1t} + \cos(\theta_{t})a_{2t} + w_{2t}
$$
  
\n
$$
\eta_{t} = \psi_{t} - \psi_{t-1} + w_{3t}
$$

Give  $\theta_t$ ,  $\psi_t$ ,  $M_t$ , the rest of the system is linear and Gaussian. Hence,

- $\bullet$   $\theta_t$ ,  $\psi_t$ ,  $M_t$  are the NLNG stat components
- $\eta_t$  is the NLNG observation component.

## Extended Mixture Kalman Filter:

Let 
$$
y_t = (y_1, ..., y_t), y_t^* = (y_1^*, ..., y_t^*)
$$
 and  $x_t = (x_1, ..., x_t)$ .

Note that

$$
p(x_t, x_t^* | \mathbf{y}_t, \mathbf{y}_t^*) = \int p(x_t, x_t^*, \mathbf{x}_{t-1} | \mathbf{y}_t, \mathbf{y}_t^*) d\mathbf{x}_{t-1}
$$
  
= 
$$
\int p(x_t^* | \mathbf{x}_t, \mathbf{y}_t^*) p(x_t | \mathbf{x}_{t-1}, y_t, y_t^*) dF(\mathbf{x}_{t-1} | \mathbf{y}_{t-1}, \mathbf{y}_{t-1}^*)
$$

where

$$
p(x_t^* | \mathbf{x}_t, \mathbf{y}_t^*) \sim N(\mu_t(\mathbf{x}_t), \sigma_t^2(\mathbf{x}_t))
$$

where

$$
KF_t(\boldsymbol{x}_t) \equiv (\mu_t(\boldsymbol{x}_t), \sigma_t^2(\boldsymbol{x}_t))
$$

can be obtained from Kalman filter.

 $p(x_t^*)$  $_t^* \mid \boldsymbol{y}_t, \boldsymbol{y}_t^*$  $\hat{t}_t^{\ast}$ ) is a mixture Gaussian distribution.

# Inference with EMKF

$$
E(f_1(x_t) \mid \boldsymbol{y}_t, \boldsymbol{y}_t^*) \approx \sum_{i=1}^m w_t^{(i)} f_1(x_t^{(i)})
$$

and

$$
E(f_2(x_t^*) \mid \mathbf{y}_t, \mathbf{y}_t^*) \approx \sum_{i=1}^m w_t^{(i)} \int f_2(x^*) \phi(x^*; \mu_t(\mathbf{x}_t^{(i)}), \sigma_t^2(\mathbf{x}_t^{(i)})) dx^*
$$

Specially,

$$
E(x_t^* \mid \mathbf{y}_t, \mathbf{y}_t^*) \approx \sum_{i=1}^m w_t^{(i)} \mu_t(\mathbf{x}_t^{(i)})
$$

Benefit: improved efficiency

$$
Var[f_2(x_t^*) \mid \boldsymbol{y}_t, \boldsymbol{y}_t^*] \geq Var[E(f_2(x_t^*) \mid \boldsymbol{x}_t, \boldsymbol{y}_t, \boldsymbol{y}_t^* \mid \boldsymbol{y}_t, \boldsymbol{y}_t^*)]
$$

## Algorithm:

At time  $t,$  we have a sample  $(\boldsymbol{x}^{(i)}_t)$  $_{t}^{\left( i\right) },KF_{t}^{\left( i\right) },w_{t}^{\left( i\right) }$  $\binom{\{l\}}{t}$ 

For  $t+1$ ,

- $\mathbf{p}(\mathbf{1})$  : generate  $x_{t+1}^{(i)}$  from a trial distribution  $g(x_{t+1} \mid \boldsymbol{x}_{t}^{(i)})$  $t^{(i)}, K F_t^{(i)}, y_{t+1}, y_{t+1}^*)$
- (2): run one step Kalman filter conditioning on  $(x_{t+1}^{(i)}, K F_t^{(i)}, y_{t+1}^*)$ and obtain  $KF_{t+1}^{(i)}$ .
- (3) : calculate the incremental weight

$$
u_{t+1}^{(i)} = \frac{p(\boldsymbol{x}_t^{(i)}, x_{t+1}^{(i)} \mid \boldsymbol{y}_{t+1}, \boldsymbol{y}_{t+1}^*)}{p(\boldsymbol{x}_t^{(i)} \mid \boldsymbol{y}_t, \boldsymbol{y}_t^*)g(x_{t+1} \mid \boldsymbol{x}_t^{(i)}, K F_t^{(i)}, y_{t+1}^*)}
$$

and the new weight  $w_{t+1}^{(i)} = w_{t}^{(i)} u_{t+1}^{(i)}.$ 

t t + 1 t + 1 ∗ ∗ , y<sup>∗</sup> ∗ , y<sup>∗</sup> p(x<sup>t</sup> | y<sup>t</sup> , y ) g(xt+1 |y<sup>t</sup> ,yt+1, y <sup>t</sup>+1) p(xt+1 |y<sup>t</sup> ,yt+1, y <sup>t</sup>+1) t t t & % & % , yt+1, y<sup>∗</sup> gt(· | x<sup>t</sup> <sup>t</sup>+1) wt+1 = wtut+1 . . . . . . . . . . . . . . . . . . . . . . . . . . . . . . . . . . . . . . . . . . . . . . . . . . . . . . . . . . . (1) ,KF(1) (1) (1) t+1, KF(1) (1) t+1,KF(1) (1) (x ,w ) −→ (x <sup>t</sup>+1) −→ (x <sup>t</sup>+1,w <sup>t</sup>+1) t t t ... ... ... (m) , KF(m) (m) (m) t+1, KF(m) (m) t+1, KF(m) (m) (x , w ) −→ (x <sup>t</sup>+1 ) −→ (x <sup>t</sup>+1 , w <sup>t</sup>+1) t t t

Simple example:

$$
x_{t,1} = x_{t-1,2} + 0.2x_{t-1,2}^2 + q_1e_{t1}
$$
  
\n
$$
x_{t,2} = x_{t-1,2} + q_2e_{t2}
$$
  
\n
$$
y_t = 0.5x_{t,1}x_{t,2} + rv_t
$$

with  $e_{t1}$ ,  $e_{t2}$ ,  $v_t$  all  $N(0, 1)$ 

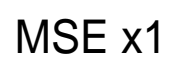

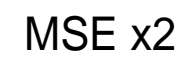

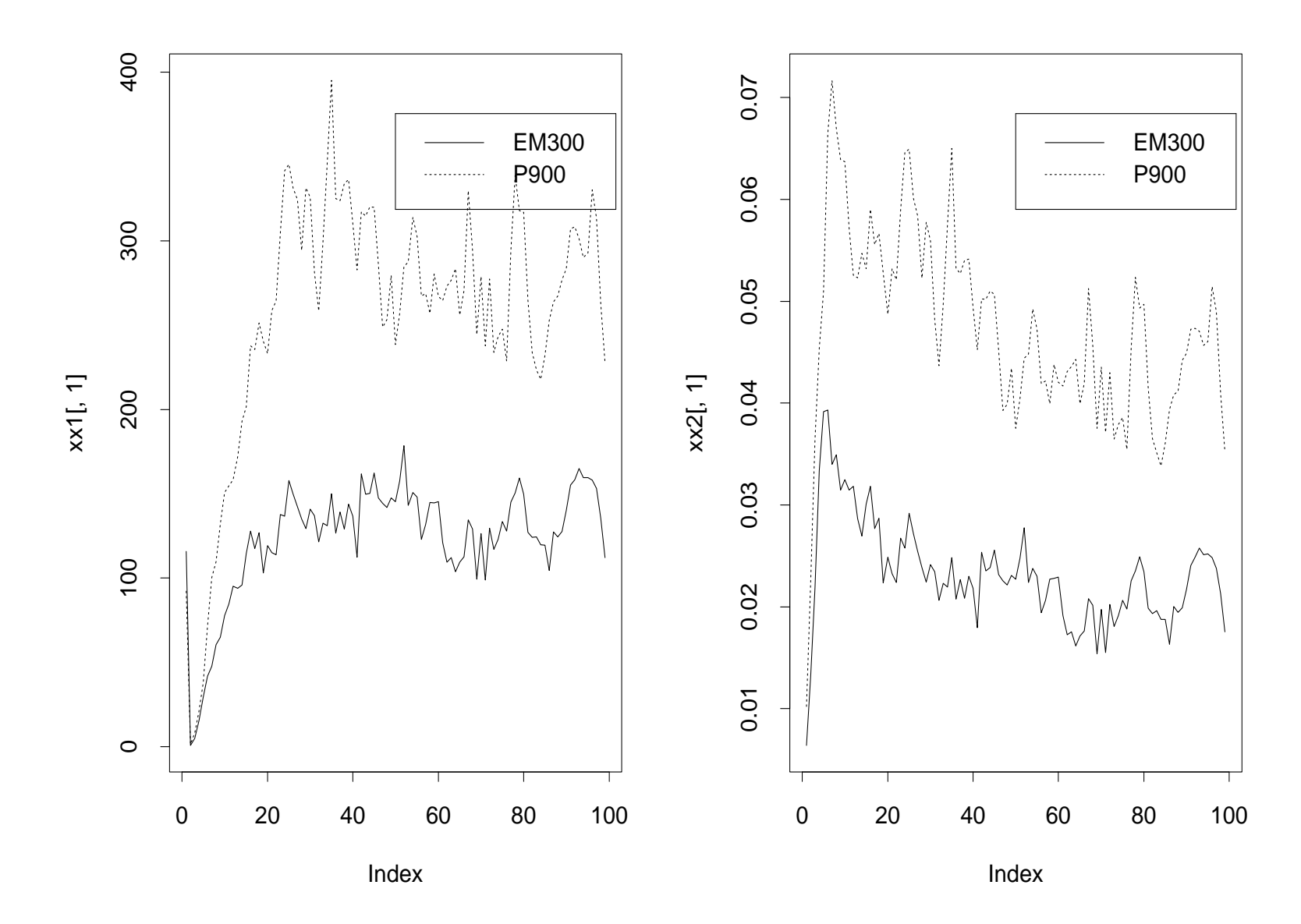

Example: Digital Signal Extraction in Fading Channels

 $\alpha_t$ : Butterworth filter of order  $r = 3$  i.e. ARMA(3,3) Cutoff frequency 0.1

 $s_t = \{-1, 1\}.$ 

Two cases:

 $v_t \sim N(0, \sigma^2)$  $v_t \sim (1 - \alpha)N(0, \sigma_1^2) + \alpha N(0, \sigma_2^2)$ 

Extra indicator  $I_t$  for noise.

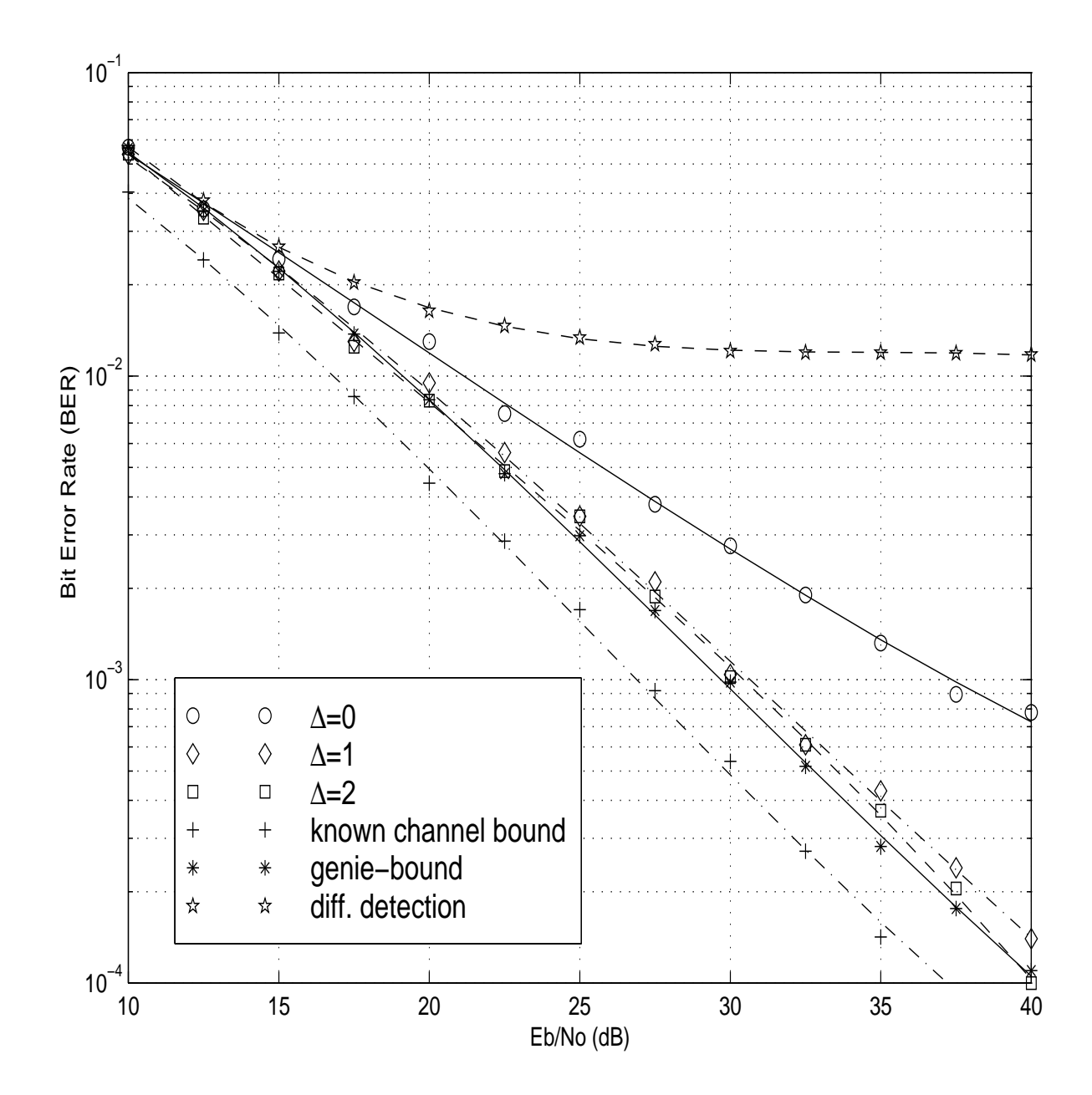

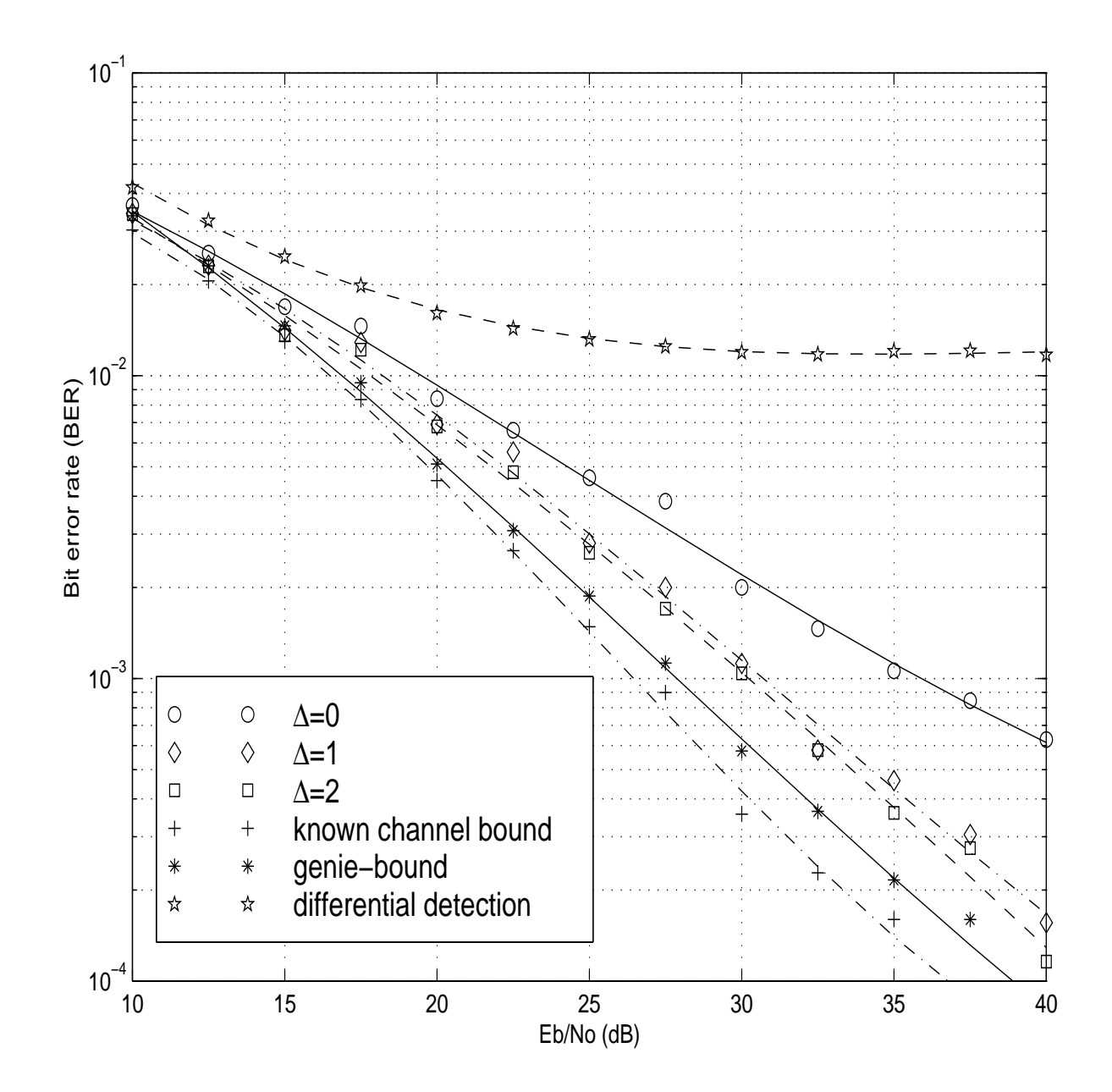

## What we have done:

- Separate NLNG and Conditional LG components
- Nonlinear components are dealt with standard Monte Carlo Filters
- Use Kalman Filter for the conditional linear and Gaussian component.

Further Improvement – reduce the number of NLNG components with approximation

- Linear approximation of the nonlinear functions, as EKF.
- Mixture Gaussian approximation of the Non-Gaussian innovations, by introducing indicators
	- conditional on the indicator, innovation is Gaussian
	- $-t$  distribution, double exponential, exponential power family, logistic, etc. and the mixture of them!